# **TELEPHONE INFO/CALLING GUIDE**

### **Telephone information & request forms are also available on our website: www.umanitoba.ca/ist/telecommunications**

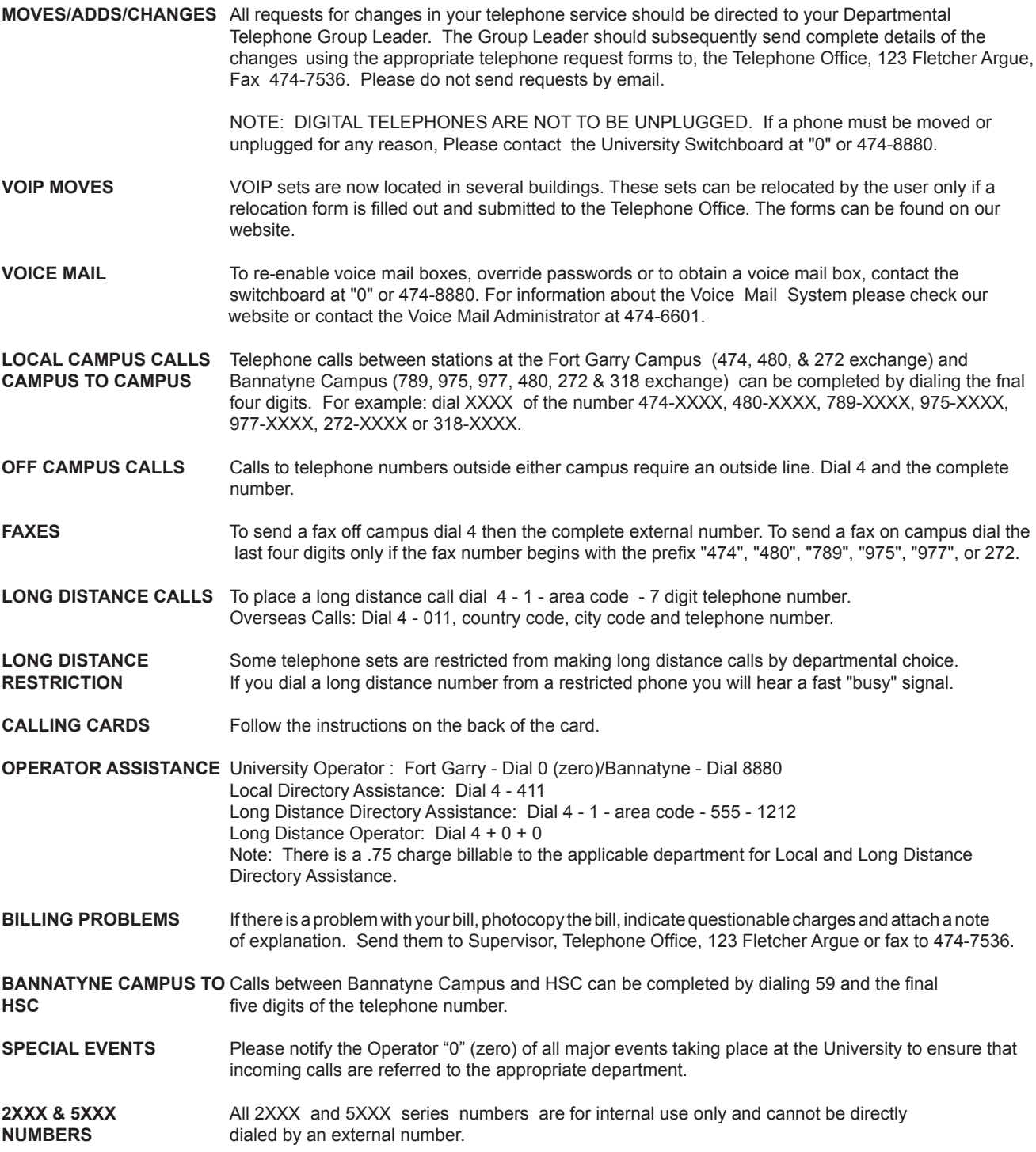

# **TELEPHONE INFO/CALLING GUIDE**

#### **TELEPHONE FEATURES**

#### **Website: www.umanitoba.ca/ist/telecommunications**

**Basic Features for 2006, 2008D, 2616D, 3903, 3904, ip 1110, ip 1120, ip 1140, ip 1210, ip 1230 ip 2002S, ip 2002, & ip2004 sets.**

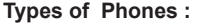

**DIGITAL**

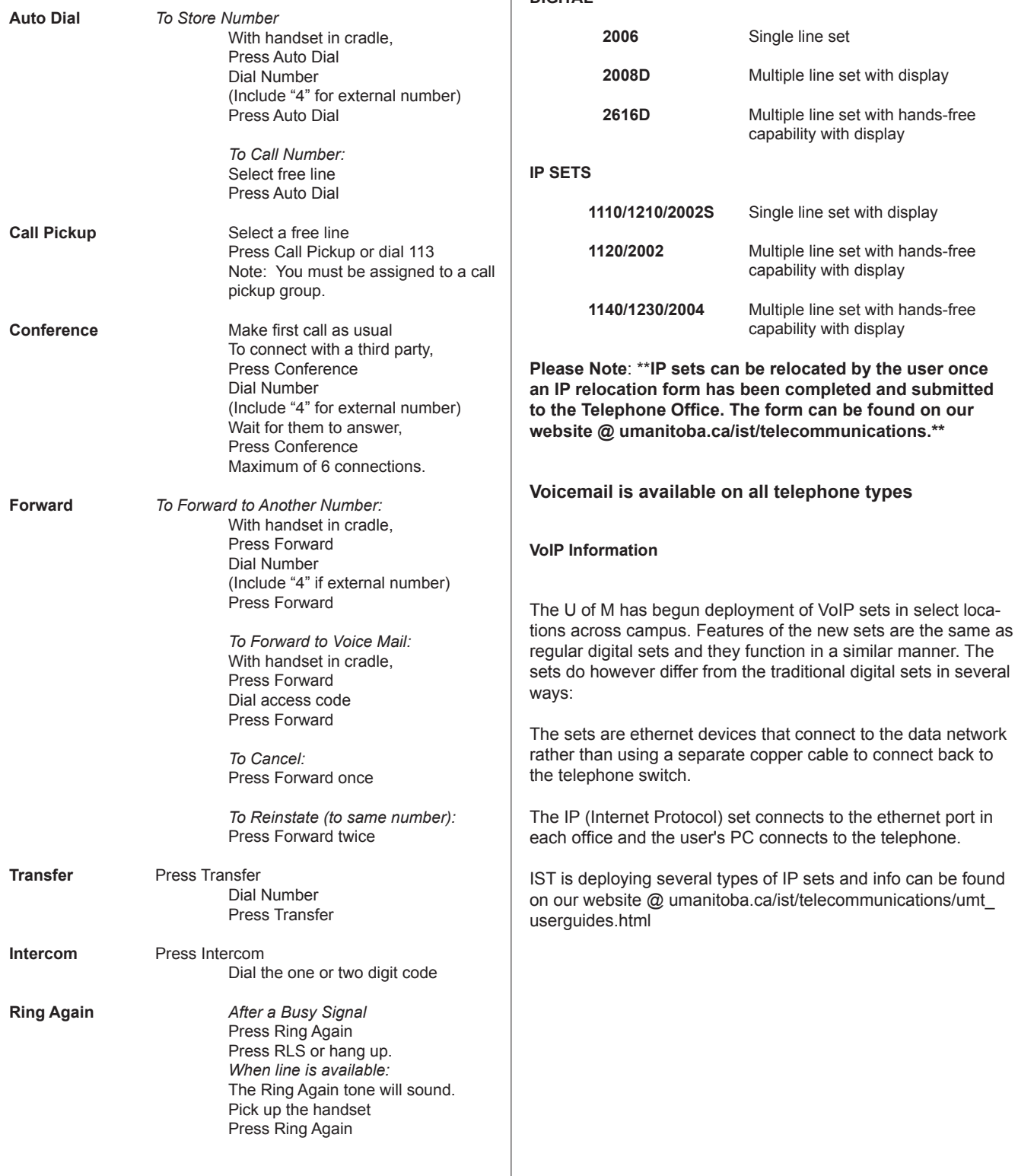